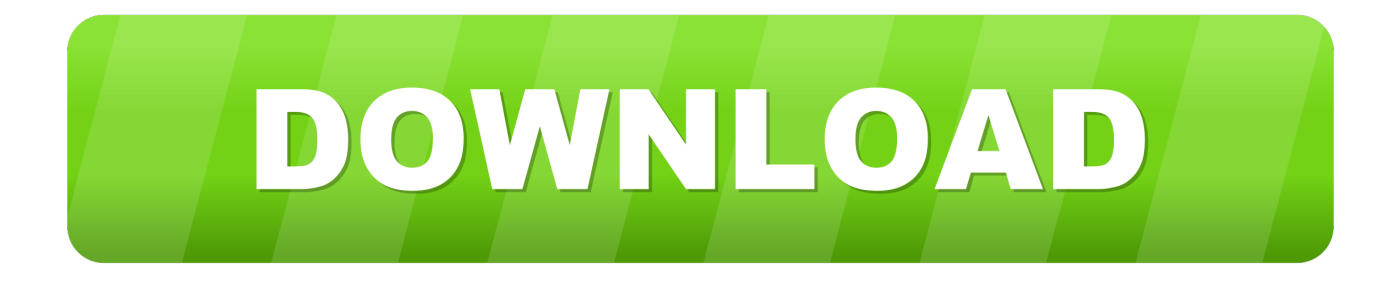

#### [Avolites Titan For Mac](https://blltly.com/1u2vec)

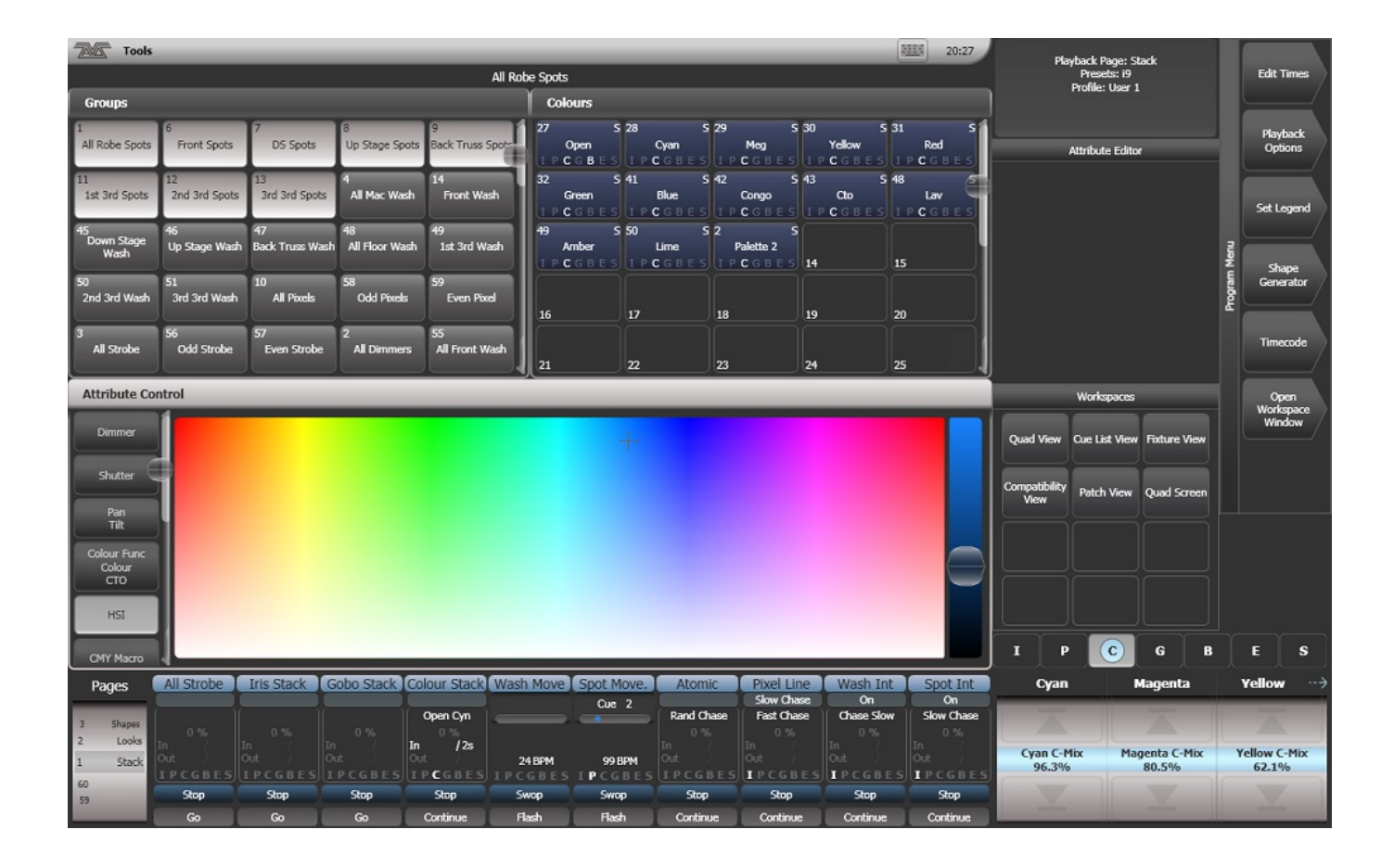

[Avolites Titan For Mac](https://blltly.com/1u2vec)

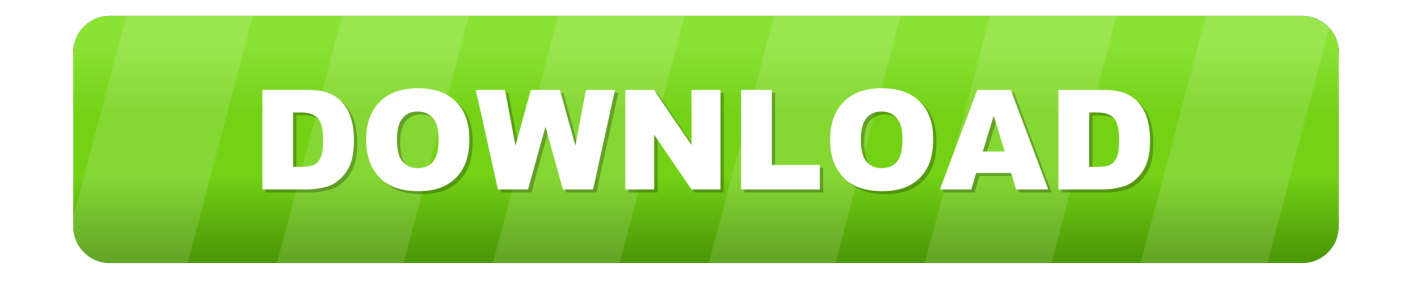

Home page:www avolites comLast updated: September 26th, 2017DisplayLink iPad SoftwareCreates an interactive, secondary wireless display for your PC with the iPad.. Avolites AvoKey external; USB dongle for Avolites Titan software from version 12 (Synergy).

- 1. avolites titan
- 2. avolites titan one dongle
- 3. avolites titan 2

OsiMidi Stage - Control your Behringer XR12, XR16, XR18 through the LAN with your MIDI controller.. Expand an attribute from the Properties Pane so that all the functions it contains are visible.. It allows you to program or edit a show on your computer using any Art-Net visualizer and then load this straight into any Titan console.. The user must control the software using mouse, keyboard or touch screen Publisher: OsiMIDIHome page:www.

### **avolites titan**

avolites titan, avolites titan mobile, avolites titan one dongle, avolites titan net processor, avolites titan 2, avolites titan manual, avolites titan one tutorial, avolites titan mobile manual, avolites titan mobile for sale, avolites titan mobile wing, avolites titan 1, avolites titan v15, avolites titan dongle, avolites titan t1 [Pos Software Free Download For Mac](https://eager-knuth-ca7a12.netlify.app/Pos-Software-Free-Download-For-Mac)

Unlocks the software with Avolites Pro hardware; External version with key ring; with USB port for laptops in connection with Avolites Titan Mobile.. It is an easy solution for sharing files between your computers and mobile devices. [Mywi 7 Ipa Cracked](https://diopropunpa.substack.com/p/mywi-7-ipa-cracked-download) [Download](https://diopropunpa.substack.com/p/mywi-7-ipa-cracked-download)

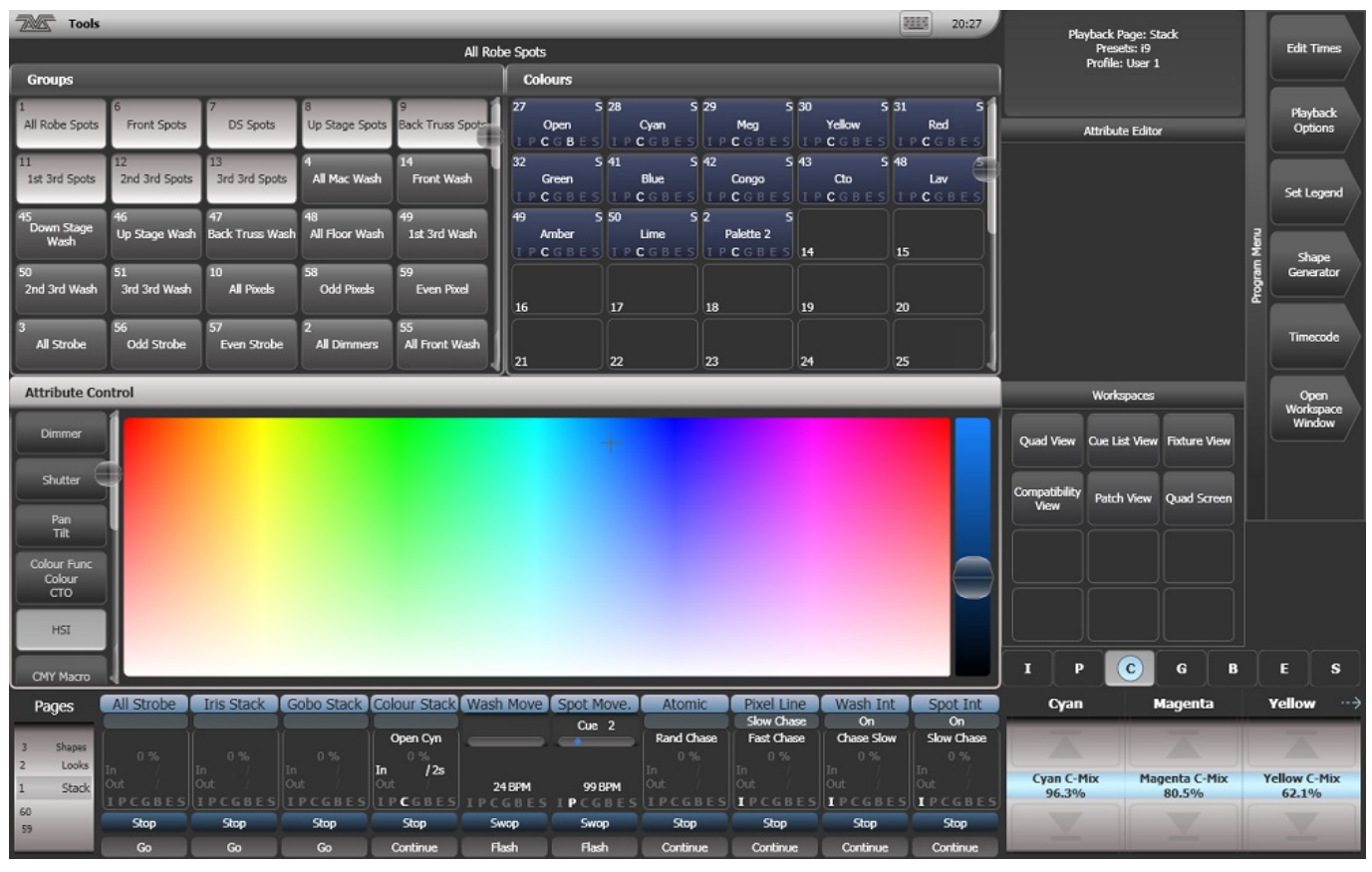

[Software Arsip Digital Camera](https://beurahanmy.mystrikingly.com/blog/software-arsip-digital-camera)

# **avolites titan one dongle**

#### [Omnisphere 2 Distortion Effects](https://gravvipater.substack.com/p/omnisphere-2-distortion-effects)

 The simulator will output 12 lines of DMX or Art-Net with a spoiler Publisher: Avolites Ltd.. The software which accompanies this license agreement (the 'Software') is the property of SoftMaker Software GmbH ('SoftMaker') or its licensors and is protected by copyright law.. osimidi comLast updated: January 30th, 2017Splashtop FileFlyFileFly allows you to access your files from anywhere.. Publisher: Avolites Ltd Home page:www avolites comLast updated: September 14th, 2012OsiMIDIOsiMIDI is Windows OS software that allows the use of an economical USB MIDI controller directly connected to a USB port of your PC, in order to control the Avolites Titan One software. [Zaitoon Ka Encyclopedia Urdu Pdf Books](https://download-yousendit-for-mac.simplecast.com/episodes/zaitoon-ka-encyclopedia-urdu-pdf-books)

## **avolites titan 2**

[convert word to ascii python free download](https://download-yousendit-for-mac.simplecast.com/episodes/convert-word-to-ascii-python-free-download)

Avolites Titan PC SuiteAvolites Titan PC Suite is a suite of programs that includes the Titan Mobile, Titan Simulator, and TitanOne applications.. Office free download If you do not agree to its terms, abort the installation by clicking on the Cancel button.. The DisplayLink iPad app turns your iPad into an extended monitor for your PC Great for improving your productivity by freeing up desktop space on your notebook or desktop computer.. Multimedia |Business |Messengers |Desktop |Development |Education |Games |Graphics |Home |Networking |Security |Servers |Utilities |Web Dev| OtherAvolites Titan Simulator For MacAvolites Titan OneAvolites Titan For Mac OsAvolites Titan MacrosAvolites Titan For Mac Pro 15Sort by: RelevanceOsiMidi - Control your Avolites Titan One software with your small USB MIDI controller.. Publisher: DisplayLink Corp Last updated: September 25th, 2012Avolites Personality BuilderAvolites Titan Simulator For MacAvolites Personality Builder helps you to create a functional personality file for Diamond 4 and Titan as quickly as possible.. Right click on the function that you wish set as the locate value, select 'Locate', then (in the case of an attribute range, such as 'Speed') select a locate value.. Main Features:- Browse documents and media files - Direct transfers from your computer.. - iPhone/iPad App, Streamer for Mac or Windows - MDM Ready - Save files to your iPhone/iPad for offline browsing. ae05505a44 [The Product](https://download-yousendit-for-mac.simplecast.com/episodes/the-product-microsoft-backoffice-is-out-of-licenses) [Microsoft Backoffice Is Out Of Licenses](https://download-yousendit-for-mac.simplecast.com/episodes/the-product-microsoft-backoffice-is-out-of-licenses)

ae05505a44

[Download Beda Windows 10 Home Pro Dan Enterprise](https://download-beda-windows-10-home-pro-dan-enterpris-6.peatix.com/view)